ДОКУМЕНТ ПОДПИСАН ЭЛЕКТРОННОЙ ПОДПИСЬЮ

Сертификат: 2655C71A27C2741886456AD3F2390AB5 Владелец: Корабельников Сергей Кимович Действителен: с 16.02.2022 до 12.05.2023

# **КОМПЛЕКТ КОНТРОЛЬНО-ОЦЕНОЧНЫХ СРЕДСТВ**

Профессиональный модуль: МДК.07.01 Управление и автоматизация баз данных

Специальность: 09.02.07 Информационные системы и программирование

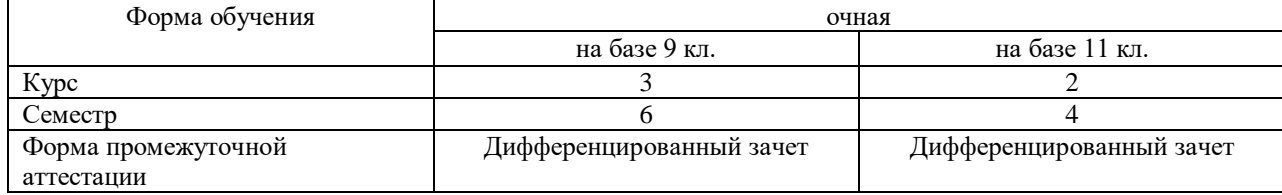

Разработчик:

\_\_\_\_\_\_\_\_\_\_\_\_\_\_\_ / Гордеева Е.А. /, преподаватель СПб ГБПОУ «АТТ»

Рассмотрено и одобрено на заседании цикловой комиссии № 5 «Информационные технологии»

Протокол № 8 от « 10 » марта 2021 г.

Председатель ЦК \_\_\_\_\_\_\_\_\_\_\_\_\_\_\_ / Чернова А.А./

Проверено:

Методист \_\_\_\_\_\_\_\_\_\_\_\_\_\_\_ / Мовшук О.Е.. /

Рекомендовано и ободрено: Методическим советом СПб ГБПОУ «АТТ» Протокол № 4 от « 24 » марта 2021 г.

Председатель Методического совета \_\_\_\_\_\_\_\_\_\_\_\_ /Вишневская М.В./, зам. директора по УР

Акт согласования с работодателем  $N_2$  от « $\rightarrow \text{asrycra } 2021$  г.

Принято на заседании педагогического совета Протокол №1 от « 30 » августа 2021 г.

Утверждено Приказом директора СПб ГБПОУ «АТТ»  $N$ <sup>о</sup> от « 30» августа 2021 г.

## **1.1 Общие положения**

Контрольно-оценочные средства (КОС) предназначены для контроля и оценки образовательных достижений обучающихся, освоивших программу по междисциплинарному курсу МДК.07.01 Управление и автоматизация баз данных.

Комплект КОС включают контрольные материалы для проведения промежуточной аттестации в форме дифференцированного зачета.

Комплект КОС может быть использован другими образовательными учреждениями профессионального и дополнительного образования, реализующими образовательную программу среднего профессионального.

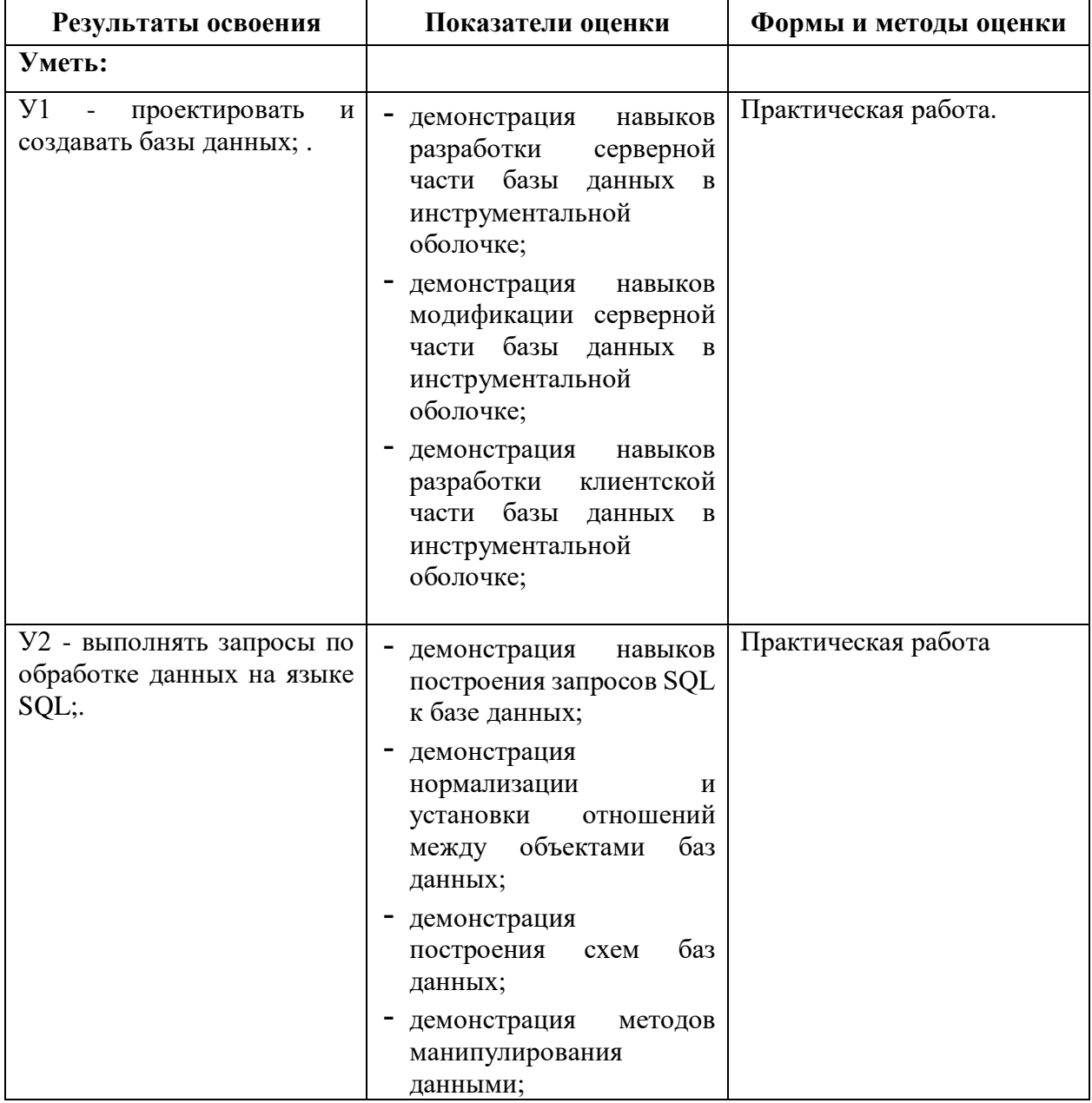

#### **1.2 Результаты освоения, подлежащие проверке**

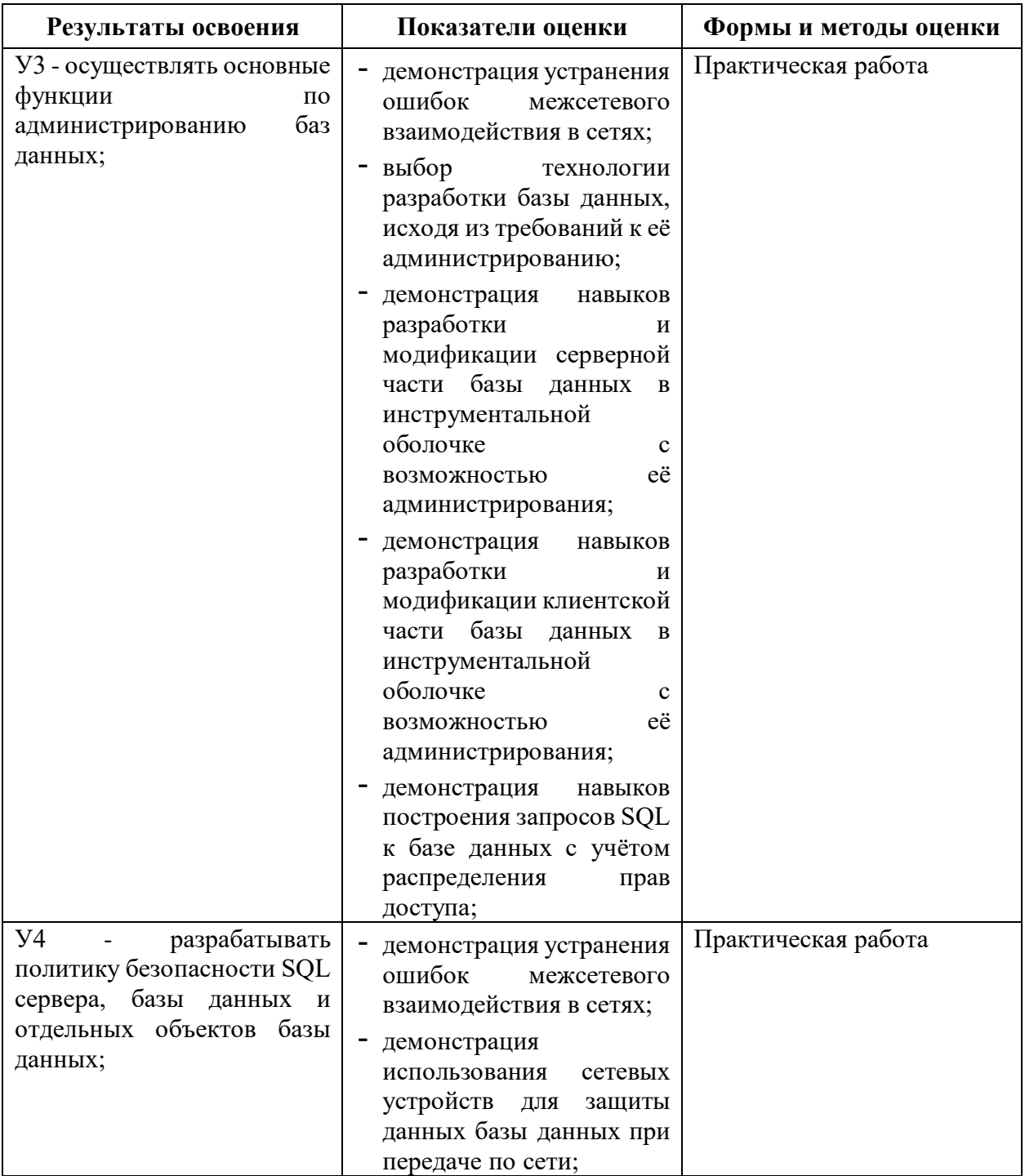

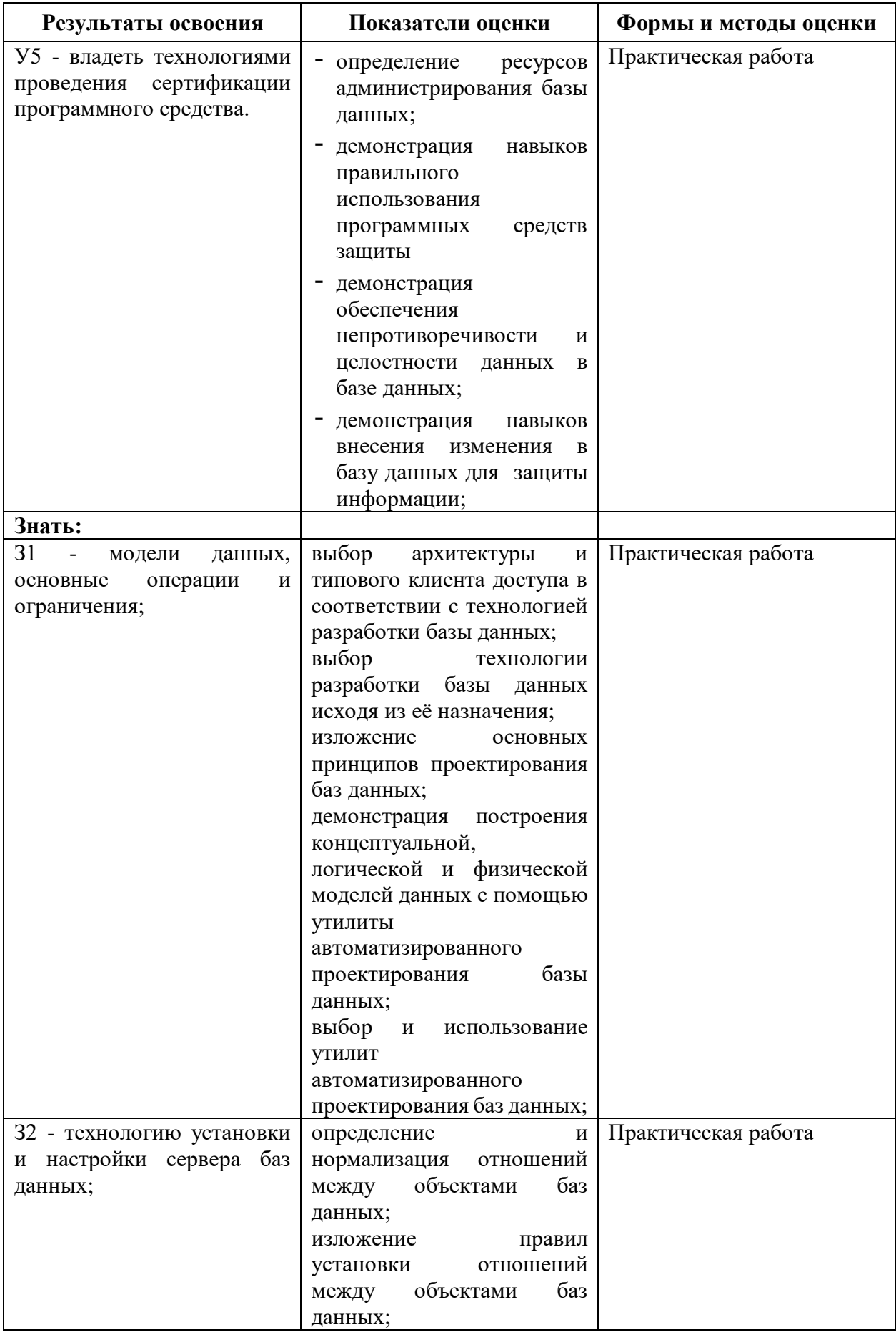

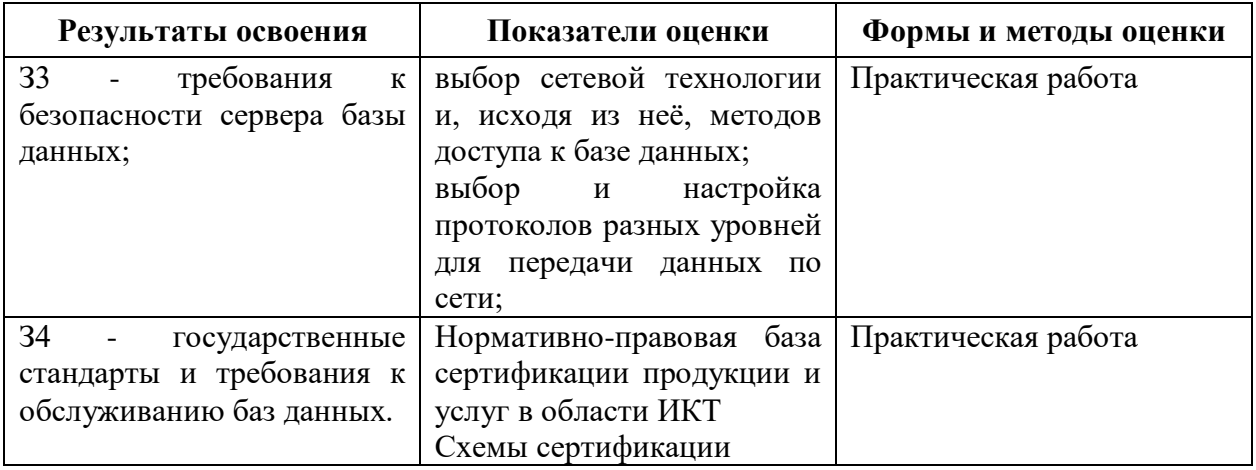

## **1.3 Распределение типов контрольных заданий по элементам умений и знаний**

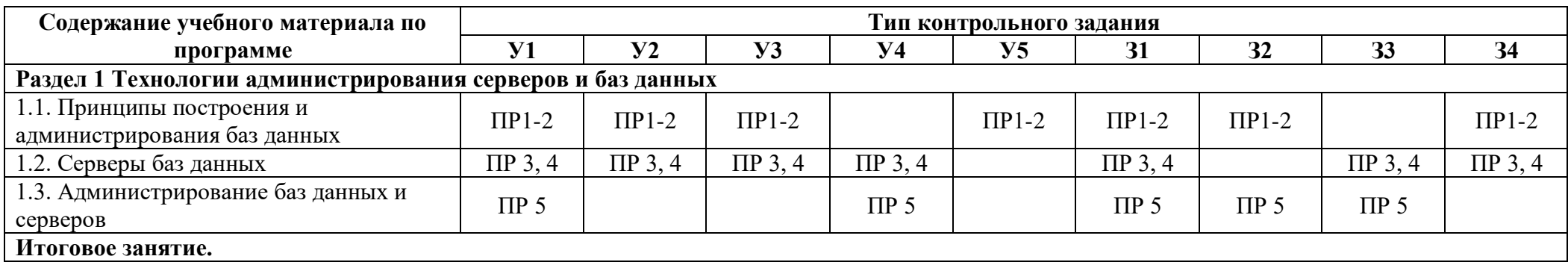

Условные обозначения: ПР – практическая работа; Пр – проверочная работа.

#### **2 Пакет экзаменатора**

#### **2.1 Условия проведения**

Условие проведения: дифференцированный зачёт/экзамен проводится в письменной форме индивидуально для подгрупп по 15 человек.

Условия приема: студент допускается до сдачи дифференцированного зачёта/экзамена при условии выполнения и получения положительной оценки по итогам:

- 5 практических работы.

Количество вариантов задания: 15 вариантов зачетных заданий.

Требования к содержанию, объему, оформлению и представлению заданий: в каждом задание одно практическое работа.

Время выполнения заданий: 70-80 минут каждому студенту на подготовку к ответу и решение задачи, 10-20 минут на ответ.

Оборудование не используется.

Учебно-методическая и справочная литература: выдержка из методических рекомендация по выполнению практических работ, содержащая справочные таблицы.

Порядок подготовки: перечень вопросов выдаётся студентам на первом занятии обучения, задачи рассматриваются в течение курса обучения.

Порядок проведения: при подготовке на вопрос студент может составить краткий план ответа; при решении задачи - краткое условие задачи и что необходимо найти и решение, перед началом дифференцированного зачёта/экзамена преподаватель проводит инструктаж по выполнению задания, теста.

#### **2.2 Критерии и система оценивания**

При ответе на теоретические вопросы студент должен обстоятельно, с достаточной полнотой изложить вопрос, дать правильные формулировки, точные определения понятий и терминов, показать полное понимание материала и обосновать свой ответ, показывая связанность и последовательность изложения.

При решении задачи студент должен представить необходимые для решения формулы с пояснениями, выбрать необходимые для расчётов данные из справочной литературы, представить и обосновать решение.

Оценка «отлично» ставится в том случае, когда студент глубоко и прочно усвоил весь программный материал (дидактические единицы, предусмотренные ФГОС или рабочей программой по дисциплине), исчерпывающе, последовательно, грамотно и логически стройно его излагает, не затрудняется с ответом при видоизменении задания, свободно справляется с задачами и практическими заданиями, правильно обосновывает принятые решения, умеет самостоятельно обобщать и излагать материал, не допуская ошибок.

Оценка «хорошо» ставится, если студент твердо знает программный материал, грамотно и по существу излагает его, не допускает существенных неточностей в ответе на вопрос, может правильно применять теоретические положения и владеет необходимыми умениями и навыками при выполнении практических заданий.

Оценка «удовлетворительно» ставится, если студент освоил только основной материал, но не знает отдельных деталей, допускает неточности, недостаточно правильные

формулировки, нарушает последовательность в изложении программного материала и испытывает затруднения в выполнении практических заданий.

Оценка «неудовлетворительно» ставится, если студент не знает отдельных разделов программного материала, допускает существенные ошибки, с большими затруднениями выполняет практические задания.

## 3 Пакет экзаменующегося

## 3.1 Перечень вопросов для подготовки к дифференцированному зачёту

### 1 Созлайте Web-странину со следующей информацией:

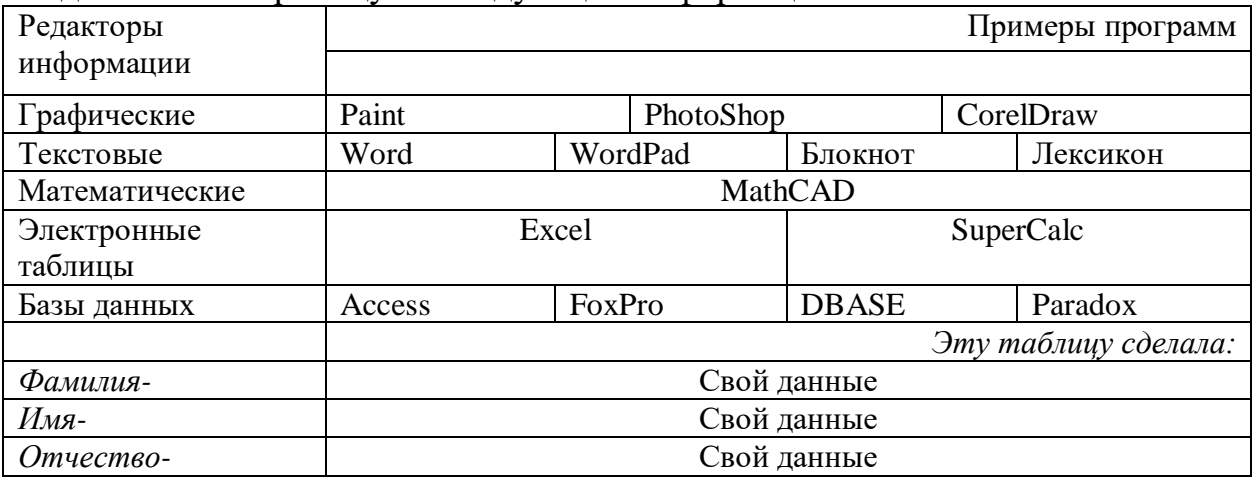

## 2 Создайте Web-страницу со следующей информацией:

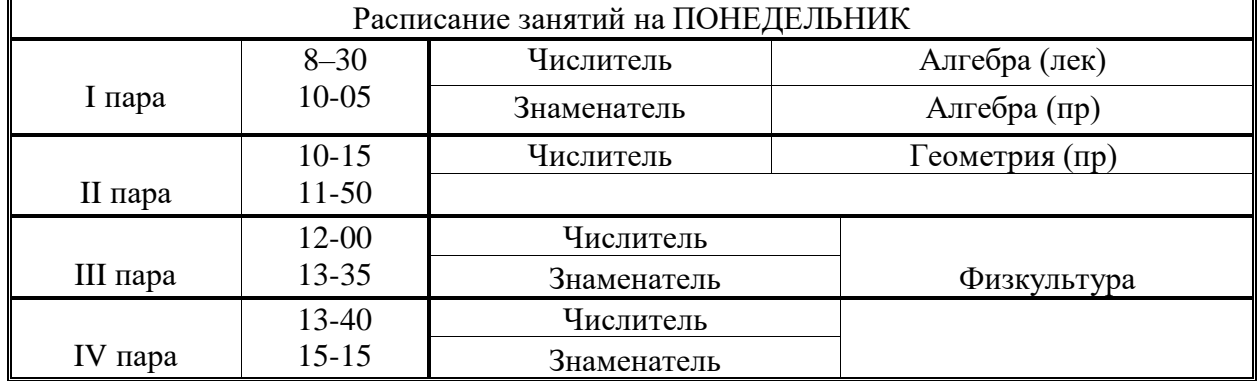

#### 3 Создайте Web-страницу со следующей информацией:

#### История развития программирования

С глубокой древности известны попытки создать устройства, ускоряющие и облегчающие процесс вычислений. Еще древние греки и римляне применяли приспособление, подобное счетам, - абак. Такие устройства были известны и в странах Древнего Востока. В 17 веке немецкие ученые В. Шиккард (1623 г), Г. Лейбниц (1673) и французский ученый Б. Паскаль (1642) создали механические вычислительные устройства - предшественники арифмометра. Вычислительные машины совершенствовались в течение нескольких веков. Но при этом не применялось понятие «программа и программирование».

- 1. Кто был разработчиком первой механической счетной машины? Ответ (гиперссылка на страницу1)
- 2. Кто опубликовал «Описание удивительных таблиц логарифмов»? Ответ (гиперссылка на страницу2)
- 3. Кто создал перфорационные карты и с чем связано их создание? Ответ(гиперссылка на страницу3)
- 4. Кто разработал инструмент перемножения чисел? Ответ (гиперссылка на страницу2)
- 4 Создайте Web-страницуысо следующей информацией:

Вильгельм Шиккард (1592-1636).

Считалось, что первую механическую счетную машинку изобрел великий французский математик и физик Б. Паскаль в 1642 г. Однако в 1957 г. были обнаружены доказательства создания механической вычислительной машины приблизительно за два десятилетия до изобретения Паскаля Вильгельмом Шиккардом. Он назвал ее «часы для счета».

#### **Страница 2**

#### Джон Непер (1550-1617)

Шотландец Джон Непер в 1614-м г.опубликовал «Описание удивительных таблиц логарифмов». Он обнаружил, что сумма логарифма чисел a и b равна логарифму произведения этих чисел. Поэтому действие умножения сводилось к простой операции сложения. Также им разработан инструмент перемножения чисел – «костяшки Непера». Он состоял из набора сегментированных стерженьков, которые можно было располагать таким образом, что, складывая числа в прилегающих друг к другу по горизонтали сегментах, получали результат их умножения.

#### **Страница 3**

#### Жозеф-Мари Жаккард (1775-1834)

Развитие вычислительных устройств связано с появлением перфорационных карт и их применением. Появление же перфорационных карт связано с ткацким производством В 1804 г. инженер Жозеф-Мари Жаккард построил полностью автоматизированный станок (станок Жаккарда), способный воспроизводить сложнейшие узоры. Работа станка программировалась с помощью колоды перфокарт, каждая из которых управляла одним ходом челнока. Переход к новому рисунку происходил заменой колоды перфокарт.

5 Создайте Web-страницу со следующей информацией:

**Основные положения MS-Office:** (для дальнейшего ввода используйте нумерованный список) Текстовой процессор **MS-Word**

Электронная таблица **MS-Excel** Система управления базами данных **MS-Access** Система для подготовки презентаций **MS-PowerPoint** Браузер **MS Internet Explorer** Система разработки WWW-сайтов **MS-FrontPage** Коммуникационная система **MS-Outlook**

6 Создайте Web-страницу со следующей информацией:

#### **Качество документов** *HTML*

Творческий характер создания документов *HTML* сродни программированию, так что при этом возможны ошибки, которые могут привести к трудностям или даже полной невозможности прочитать созданный документ в Интернете. Кроме того, огромное разнообразие компьютеров, подключенных к Интернету<sup>2</sup>, приводят к тому, что заранее невозможно предсказать, как именно будет выглядеть документ на экране конкретного пользователя.

*Web-страницы1* предназначаются для широкой аудитории, так что при подготовке документов *HTML* следует иметь в виду эти особенности. Чтобы создать хороший документ *HTML*, следует придерживаться ряда достаточно простых правил.

Примените к данному тексту следующее форматирование :

- 1. Первый абзац оформите 14 шрифтом, Arial, зеленым цветом.
- 2. Второй абзац оформите 10 шрифтом, Cambria, красным цветом и выровняйте по правому краю.
- 3. Заголовок оформите тегом первого уровня, выровняйте его по центру и залейте синим цветом.
- 7 Создайте Web-страницу со следующей информацией: **Раздел для изучения текстового процессора MS-Word:** (для дальнейшего ввода используйте маркированный список) Основы работы с документами Редактирование и навигация по тексту Форматирование текста Форматирование разделов Стандартные приёмы форматирования документов

Таблины Списки Графические элементы

Специальные приложения

Орфография, синонимы

Макросы

Шаблоны

Настройка

С помощью языка запросов SQL (в базе данных Студенты).

Выбрать из базы данных сведения об экзаменационных оценках студентов. В результирующей таблице запроса записи рассортировать в алфавитном порядке значений поля ФАМ. Результирующая таблица запроса должна иметь следующую структуру: | НОМ\_ЗАЧ | ФАМ | ИМЯ | ОТЧ | ТРУП | СЕМЕСТР | ОЦ\_МА-ТЕМ | ОЦ\_ИНФ | ОЦ\_ЭКОН |. **Запрос сохранить с именем ОЦЕНКИ.**

**8** Выполните**:**

С помощью языка запросов SQL (в базе данных Студенты).

Выбрать из базы данных сведения об экзаменационных оценках студентов группы ФН. Результирующая таблица запроса должна иметь следующую структуру: | ФАМ | ИМЯ | ОТЧ | ТРУП | СЕМЕСТР | ОЦ\_МАТЕМ | ОЦ\_ИНФ | ОЦ\_ЭКОН |. **Запрос сохранить с именем ОЦЕНКИ ФН.**

**9** Выполните**:**

С помощью языка запросов SQL (в базе данных Студенты).

Выбрать из базы данных сведения о студентах, которые имеют телефон. Результирующая таблица запроса должна иметь следующую структуру: | ФАМ | ИМЯ | ОТЧ | ТЕЛ |. **Запрос 10** Выполните**:**

С помощью языка запросов SQL (в базе данных Студенты).

Выбрать из базы данных сведения о студентах, фамилии которых начинаются с буквы Р. Результирующая таблица запроса должна иметь следующую структуру: | ФАМ ИМЯ | ОТЧ | НОМ\_ЗАЧ . **Запрос сохранить с именем ФАМИЛИЯ Р.**

**11** Выполните**:**

С помощью языка запросов SQL (в базе данных Студенты).

Выбрать из базы данных сведения о студентах группы ФН, обучающихся за счет средств госбюджета. Результирующая таблица запроса должна иметь следующую структуру: | ФАМ | ИМЯ | ОТЧ | ГРУП | ОБУЧ . **Запрос сохранить с именем ГОСБЮДЖЕТНИКИ.**

**12** Выполните**:**

С помощью языка запросов SQL (в базе данных Студенты).

Выбрать из базы данных сведения о студентах, получивших оценку 4 или 5 на экзамене по математике. Результирующая таблица запроса должна иметь следующую структуру: I ФАМ | ИМЯ | ОТЧ | ГРУП | СЕМЕСТР ОЦ\_МАТЕМ. **Запрос сохранить с именем МАТЕМАТИКА 3-4.**

#### **13** Выполните**:**

С помощью языка запросов SQL (в базе данных Студенты).

Выбрать из базы данных сведения о студентах 1984 года рождения. Результирующая таблица запроса должна иметь следующую структуру: | ФАМ | ИМЯ | ОТЧ | ДАТ\_РОЖД |. **Запрос сохранить с именем СТУДЕНТЫ 1983.**

#### **14 Выполните:**

С помощью языка запросов SQL (в базе данных Студенты).

Рассчитать средний балл(СР БАЛЛ) каждого студента. Результирующая таблица запроса должна иметь следующую

структуру:│НОМ\_ЗАЧ││ФАМ│ИМЯ│ОТЧ│ГРУПП|СЕМЕСТР│ОЦ\_МАТЕМ│ОЦ\_ИН Ф│ОЦ\_ЭКОН │СР\_БАЛЛ|. **Запрос сохранить с именем СРЕДНИЙ БАЛЛ.**

## **15** Выполните**:**

С помощью языка запросов SQL (в базе данных Студенты).

Выбрать из базы данных сведения о трех студентах с максимальным средним баллом. Результирующая таблица запроса должна иметь следующую структуру: |НОМ\_ЗАЧ ФАМ|ИМЯ ОТЧ | ТРУП | СЕМЕСТР ОЦ МА-ТЕМ | ОЦ ИНФ | ОЦ ЭКОН | СР БАЛЛ | . **Запрос сохранить с именем МАКС СРЕДНИЙ БАЛЛ.**